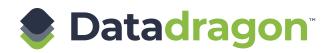

### **FREQUENTLY ASKED QUESTIONS**

### What is Datadragon?

Datadragon is a bandwidth flow command portal that enables unprecedented application-level transparency, optimization, and personalization across single or hybrid network platforms.

# Can Datadragon manage my existing onboard cellular network?

Yes, Datadragon is a platform-agnostic tool that can enhance and personalize the network for a channel partner/ service provider as well as an end user. Incorporating Rest API, MIBs, or SNMP, we can tailor a solution to work with the majority of local network hardware.

- API stands for application programming interface. It is a set of rules that allow programs to talk to each other. The developer creates an API on a server and allows the client to talk to it. REST stands for representational state transfer and determines how an API looks. It is a set of rules that developers follow when they create their API. One of these rules states that you should be able to get a piece of data (called a resource) when you link to a specific URL.
- SNMP, or simple network management protocol, is an application-layer protocol. Its usefulness in network administration comes from the fact that it allows information to be collected about network-connected devices in a standardized way across a large variety of hardware and software types.
- MIB stands for management information base.
  MIBs are collections of definitions that define the properties of the managed object within the device to be managed. These are accessed using a protocol such as SNMP.

# Do you need additional equipment to run Datadragon?

For basic Datadragon visibility, such as bandwidth throughput and speeds, current applications your modem is using, and signal qualities, no additional hardware is needed beyond your VSAT modem. If you would like to use the power of Datadragon to manage additional local networks, such as LAN or Wi-Fi, a local rack mountable server can be installed right next to your VSAT modem.

# How do I get login credentials to Datadragon to view my account?

Please contact your lsotropic sales representative to request login access, or email us at sales@isotropic.network.

### Can multiple users at my organization be configured with varying levels of access within Datadragon?

Yes. There are multiple portal logins for end users and administrators.

# What control does Datadragon allow me with my current data package?

Datadragon's flow command can be used to prioritize application traffic as desired. Perhaps you want to flow command all update traffic (Windows/Apple/Android updates) so that it can only use a maximum percentage of your total available bandwidth, and allow other applications a larger portion of your throughput. Or you want to prioritize traffic back to your main office over someone streaming YouTube. All this is possible with the Datadragon flow command platform.

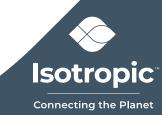

#### Is Datadragon a firewall?

No. Although Datadragon can be used to control specific traffic, it does not offer the same security functionality as a firewall product that blocks and allows specific traffic. Firewalls are specific when it comes to application blocking rules. Sometimes blocking the traffic is not desirable. Datadragon can divert all attack traffic to a dedicated analysis system or command the flow so there are no adverse effects on the network.

#### Can Datadragon enhance a firewall?

Yes. Datadragon can be deployed in conjunction with specialized security systems to leverage its advanced flow inspection and correlation algorithms with next-generation traffic management features to provide unprecedented attack identification and mitigation features.

EXAMPLE: Probing Attacks

All networks are constantly being probed for vulnerable hosts. Attackers try all combinations of IP address and port numbers to look for attack victims. This not only is a security risk but also consumes network bandwidth needlessly. Datadragon understands the random nature of probing attacks and uses that in conjunction with a correlation of multiple flows to identify attacking hosts. These can then be blocked or diverted to specialized security analysis systems.

#### Does Datadragon cost extra?

No. At this time, the portal is included with VSAT service from Isotropic. If you are interested in Datadragon's flow-command for your local network, please contact your Isotropic sales representative or email us at sales@isotropic.network.

### How do I see all of my sites on one platform?

If you have administrative portal credentials, you can click on the Admin Portal tab, and Datadragon will display all sites associated with your account.

#### What is the Admin Portal tab?

The Admin Portal tab is a way for channel partners to see the current remotes under their account. It displays an overview of current site status (in network—green; out of network—red; and not active—blue), current location, and which platform the site is on. To review further details for a specific site, you can click on the specific remote.

### How can I tell which network a site is operating on?

In the specific remote (site), you can see the current network, location, location history, current RF device details, historical RF values, current remote status, current MIR, current month-to-date usage, current live applications being used, current live traffic, and historical monthly usage.

### Can I see what my bandwidth is being used for?

Under Data Usage, you can see application rates. The application rate updates every 30 seconds and displays real applications and the bandwidth throughput of each application in Kbps. By scrolling over the application in the pie chart, you can view live upstream and downstream traffic.

# How do I know if I have the appropriate bandwidth package?

Using the tools Datadragon provides, you can identify current traffic and determine if certain applications require a higher priority. If you realize that you need to upgrade or downgrade your bandwidth package, Datadragon gives you the power to make service changes as needed.

### What platforms does Datadragon work on?

Datadragon works on iDirect, Newtec, UHP, Comtech, AT&T, Verizon, US Cellular, Aliv, and Digicel.

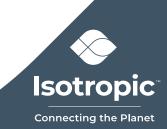

For more information, please visit www.isotropic.network.